$m$ ongoDB (field remove)

update

## [snippet.shell](https://jace.link/_export/code/open/mongodb-%ED%95%84%EB%93%9C-%EC%82%AD%EC%A0%9C?codeblock=0)

db.URL table.update( $\{\}$ , $\{$  \$unset:  $\{$ desc anal2: 1, title anal2: 1}}, $\{$ multi: true })

 ${$  multi: true  $}$   $1$ 

URL table desc\_anal2 title\_anal2

• <https://eunsood.tistory.com/entry/mongoDB>- - - - - field-remove

## **Plugin Backlinks:**

From: <https://jace.link/> - **Various Ways**

Permanent link: **<https://jace.link/open/mongodb-%ED%95%84%EB%93%9C-%EC%82%AD%EC%A0%9C>**

Last update: **2020/06/02 09:25**

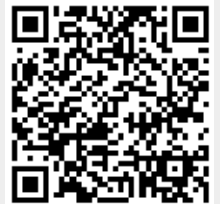

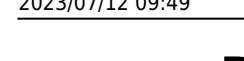